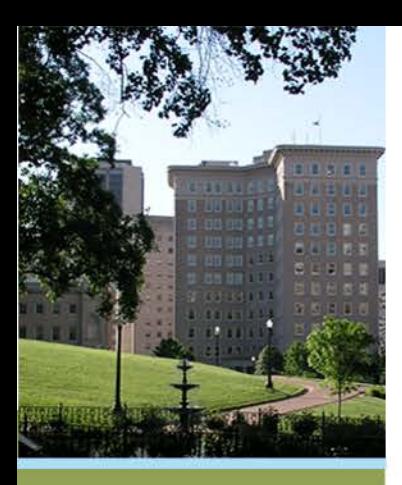

# **VA Department of Criminal Justice Services**

*Bill Dodd, Financial Services Manager DeAndrea Williams, GMIS Support*

# **Grants Management Training**

**1100 Bank Street, 12th Floor Richmond, VA 23219**

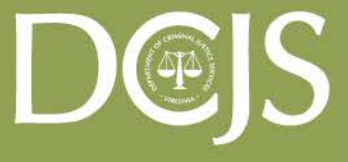

**Virginia Department of Criminal Justice Services** 

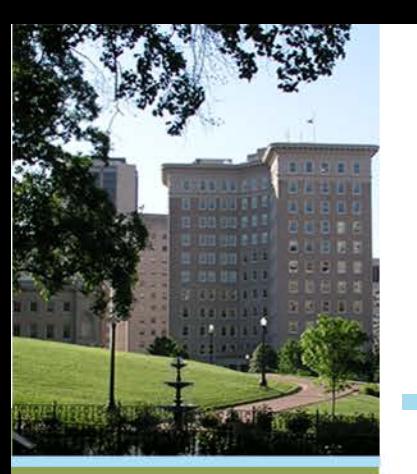

# **NOW THAT YOU HAVE YOUR GRANT,** *What you need to do to maintain it..***.**

### **Read your award document thoroughly.**

Sign the Statement of Grant Award/Acceptance.

### **Submit all required Special Conditions.**

- Some Special conditions are generic, not requiring any immediate action.
- Some special conditions require action.

### **Manage/track your grant online.**

- Obtain a GMIS Online username and password
- Manage your online grant
	- Review Original Budget
	- Reporting Requirements
		- Financial Reports
		- Progress Reports
	- Budget Amendments
	- Request for Funds

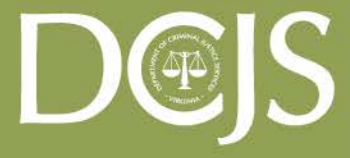

**Virginia Department of Criminal Justice Services** 

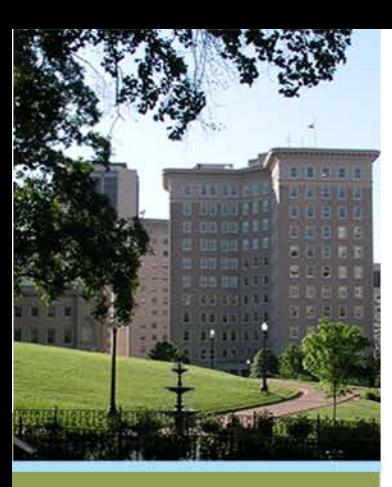

# **Statement of Grant Award and Acceptance (SOGA)**

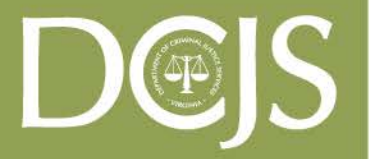

**Virginia Department of Criminal Justice Services** 

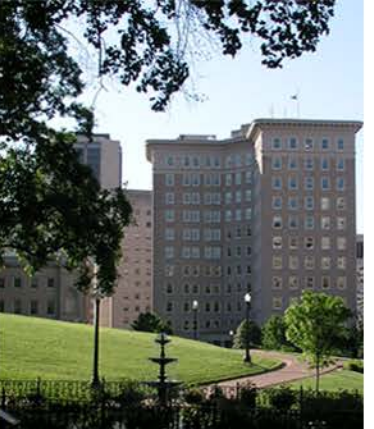

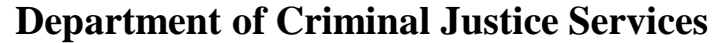

**1100 Bank Street Richmond, VA 23219**

### **Statement of Grant Award/Acceptance Subgrantee-- City of Nowhere Date:** July 13, 2016 **Grant Number-- Grant Period--** 17-A1234VW15 **From:** 7/01/2016 **Through:** 06/30/2017Project Director **Project Administrator** Project Administrator **Project Director** Finance Officer **Ms. Victoria Worker Mr. Big Shot Mr. Money Bags Victim Witness Director City Manager Finance Director City of Nowhere City of Nowhere City of Nowhere P.O. Box 1234 P.O. Box 4678 P.O. Box 4678 Nowhere, VA 23456 Nowhere VA 23456 Nowhere, VA 23456**  $\mathbf{D} \circledast$   $\mathbf{S}$ Phone No: **804-123-4567**  Phone No: **804-123-6789** Phone No: **804-123-5432** E-Mail: **bshot@nowhereva.com**  E-Mail: **mbags@nowhereva.com** E-Mail: **vworker@nowhereva.com**  Virginia Department of **Criminal Justice Services** ₩ www.dcjs.virginia.gov

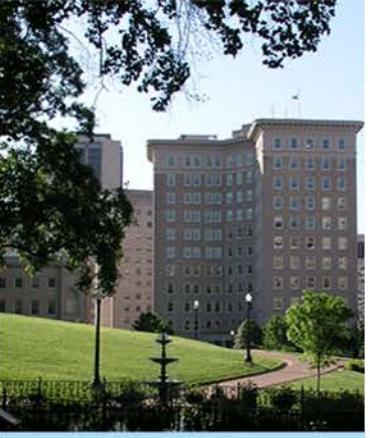

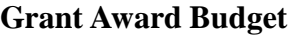

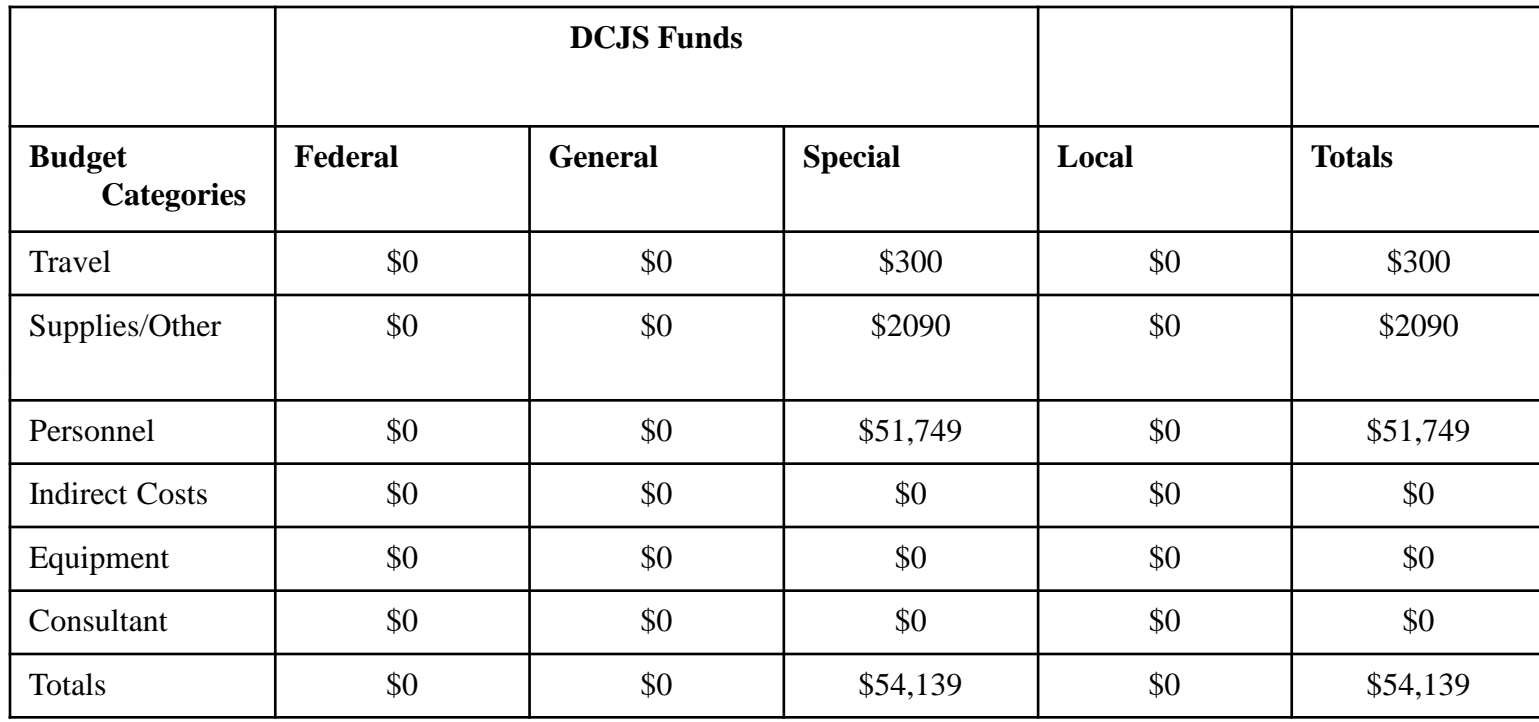

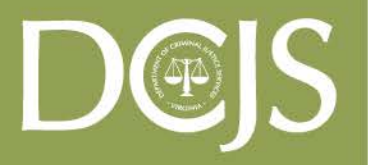

Virginia Department of **Criminal Justice Services** 

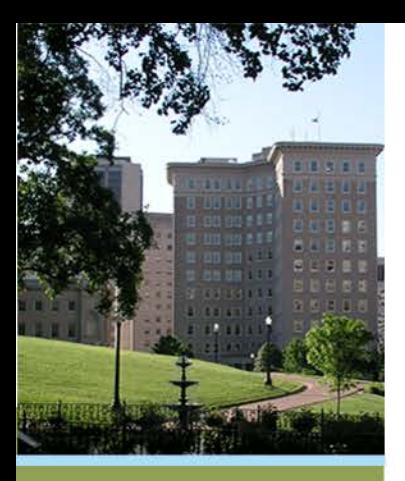

**This grant is subject to all rules, regulations, and criteria included in the grant guidelines and the special conditions attached thereto.**

Shannon Dion

**Shannon Dion, Director**

In accepting this award, you are acknowledging that you have consulted with all local law enforcement agencies with in your locality including towns and incorporated towns, and they had an opportunity for comment and input for the funding plan for this **application.**

The undersigned, having received the Statement of Grant Award/Acceptance and the Conditions attached thereto, does hereby accept **this grant and agree to the conditions pertaining thereto, this \_\_\_\_\_\_\_ day of \_\_\_\_\_\_\_\_\_\_\_\_, 20\_\_\_.**

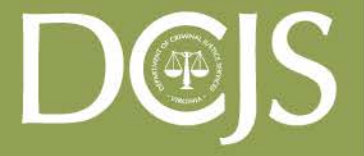

Virginia Department of **Criminal Justice Services** 

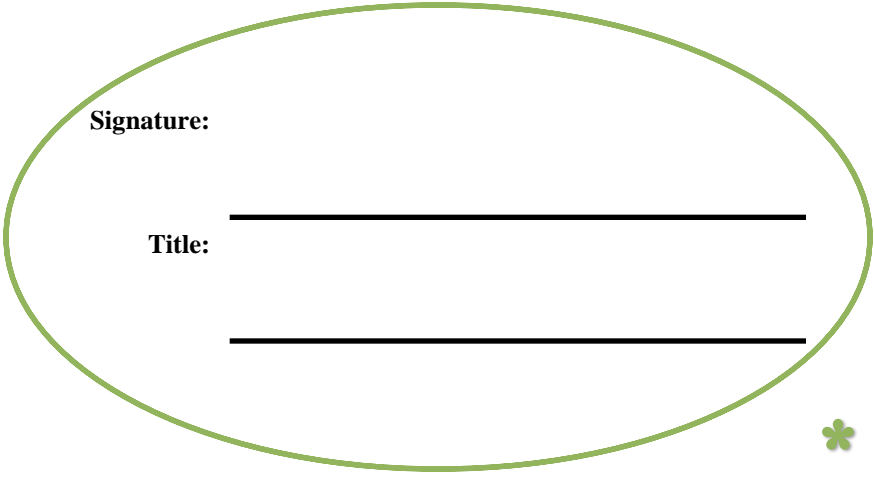

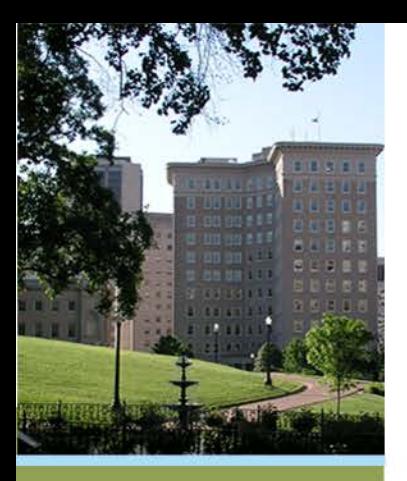

#### **STATEMENT OF GRANT AWARD SPECIAL CONDITIONS**

**Department of Criminal Justice Services 1100 Bank Street Richmond, Virginia 23219**

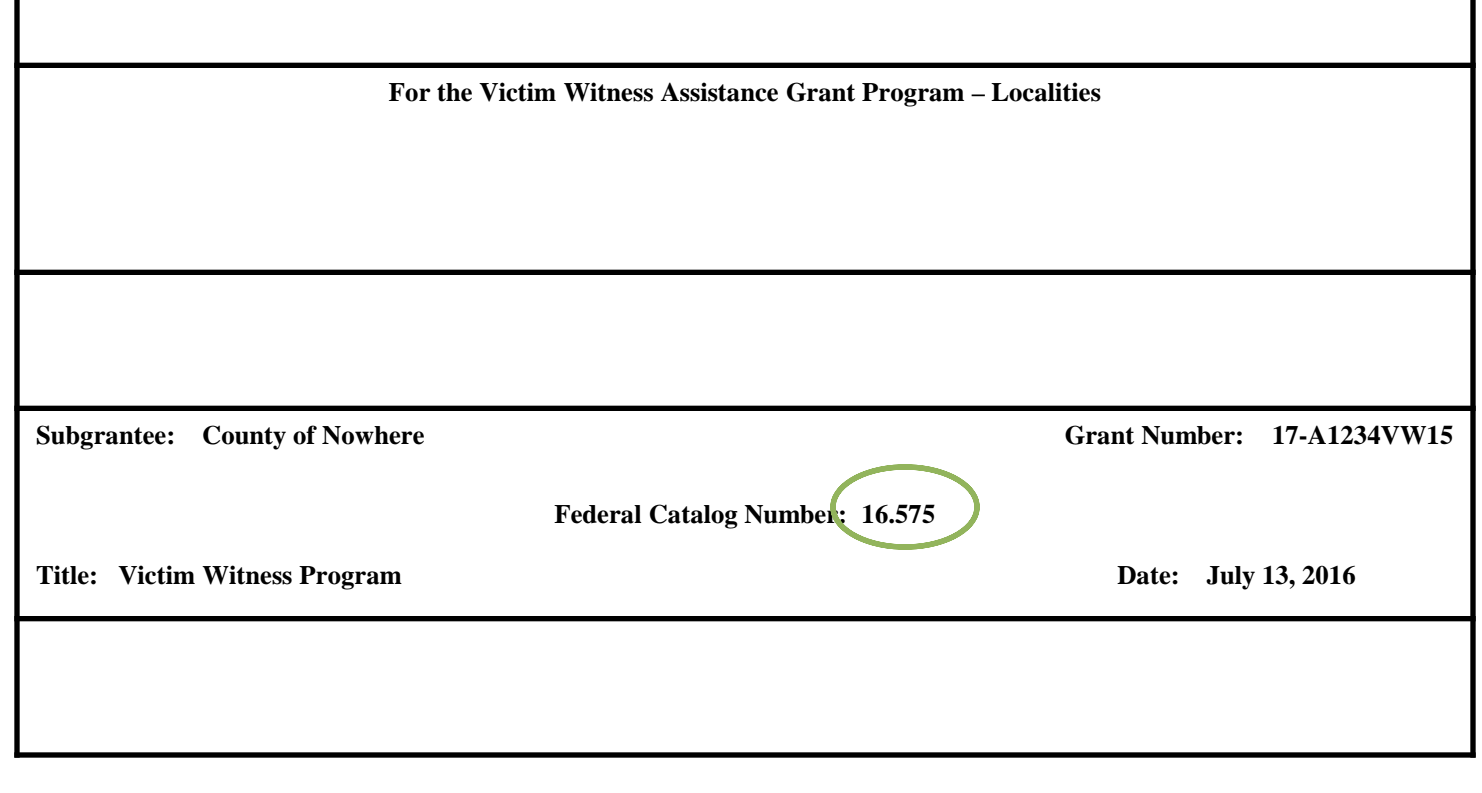

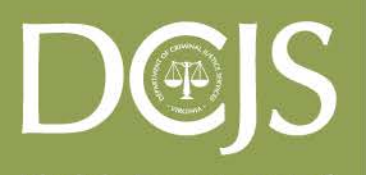

Virginia Department of **Criminal Justice Services** 

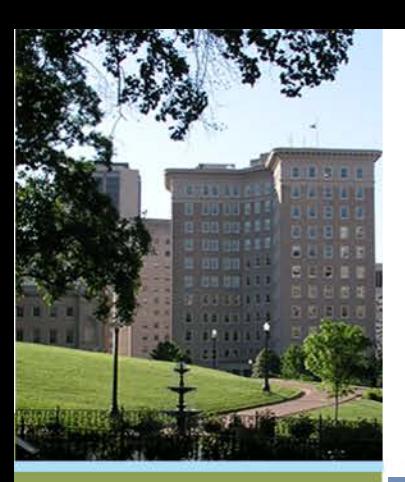

# **GMIS Online:**

### **Statement of Grant Award and Acceptance**

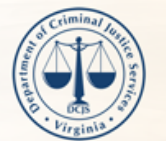

### **VIRGINIA DEPARTMENT OF CRIMINAL JUSTICE SERVICES**

Improving and promoting public safety in the Commonwealth

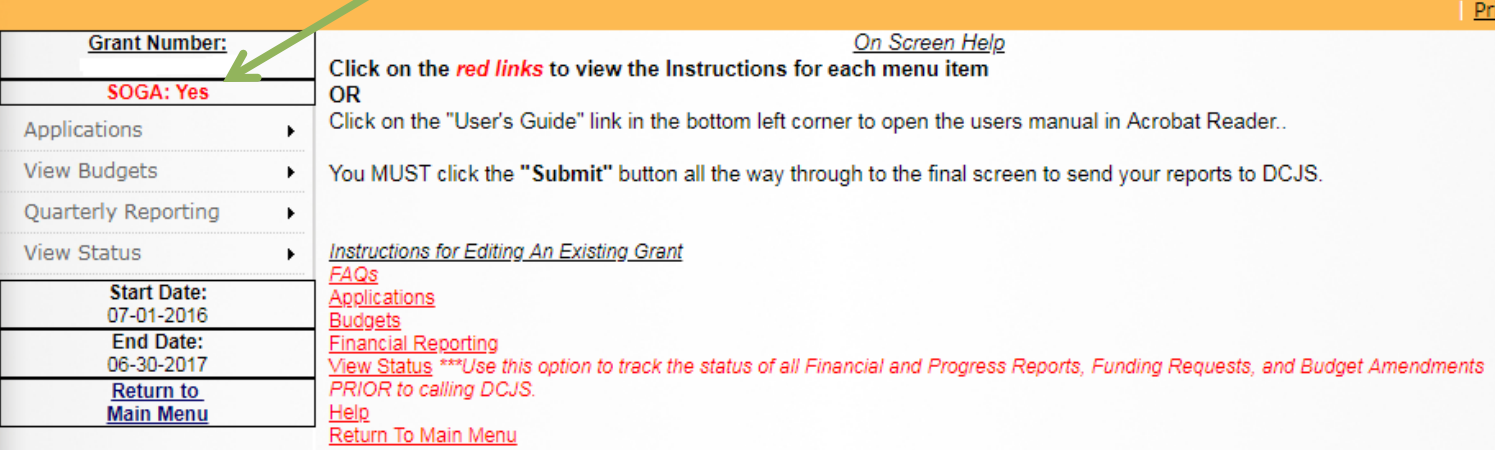

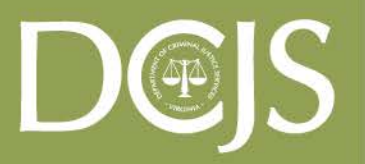

Virginia Department of **Criminal Justice Services** www.dcjs.virginia.gov

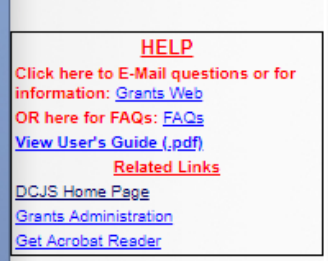

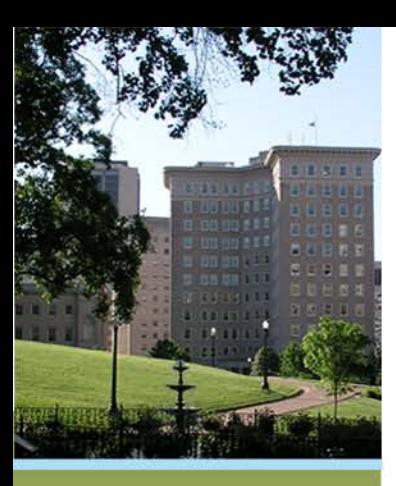

# **Special Conditions**

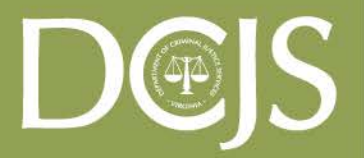

Virginia Department of **Criminal Justice Services** 

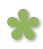

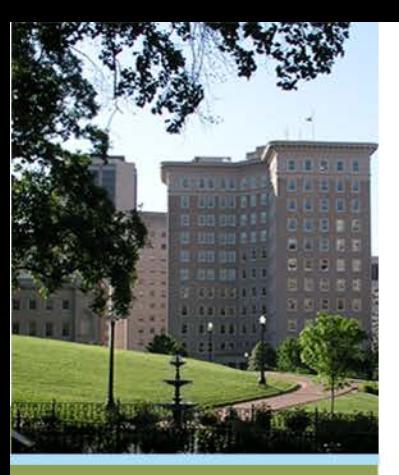

# **What are Special Conditions?**

*There are two types:*

### **Generic**:

These are conditions that you may not have to return documents to DCJS, but must agree to comply with.

### *Example:*

*#4. By accepting this grant, the recipient assures that funds made available through it will not be used to replace state or local funds that would, in the absence of this grant, be made available for the same purposes*

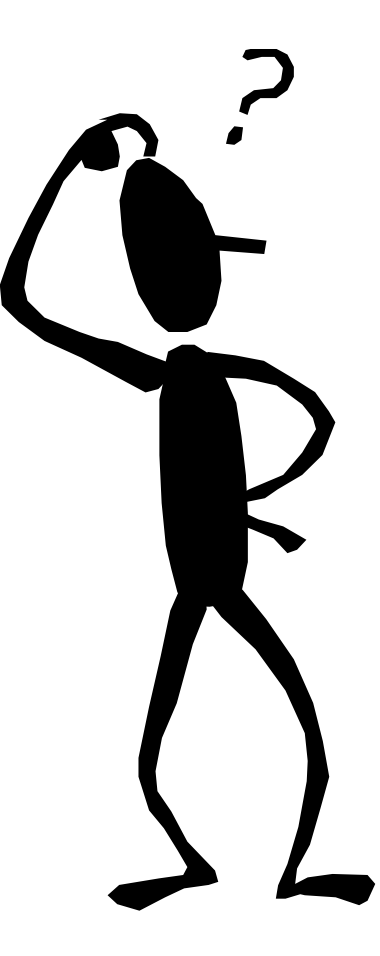

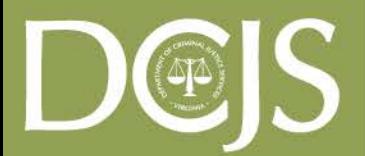

**Virginia Department of Criminal Justice Services** 

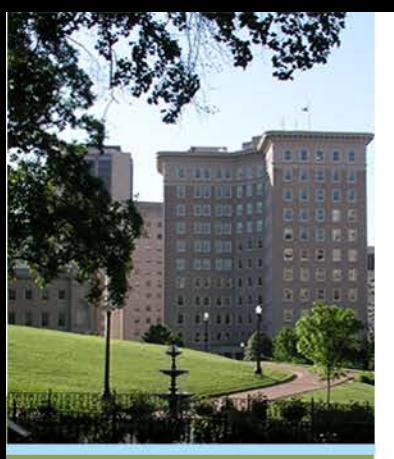

# **Special Conditions… that require action**

**Action**:

Action Special Condition will always be the very last one in the list. "Prior to DCJS disbursing funds, the Subgrantee must comply with the following special conditions:"

### *Example:*

a)Revise your budget and budget narrative to equal the amount of the award.

b)Provide signed cooperative agreements with local Probation & Parole.

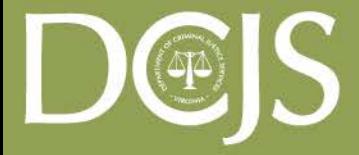

**Virginia Department of Criminal Justice Services** 

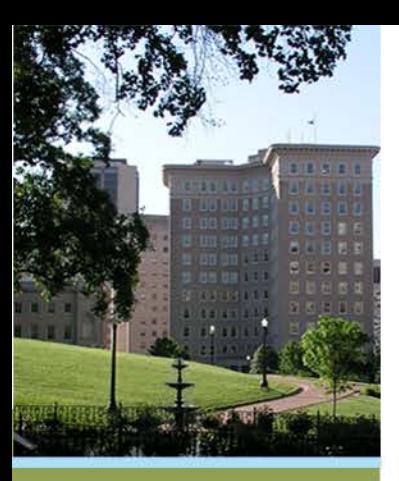

# **GMIS Online: View Status -> Special Conditions**

 The Special Conditions screen lists all conditions posed on the grant that must be met before any funds can be requested.

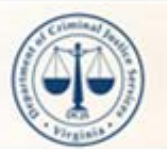

Vie Qu Vie

### **VIRGINIA DEPARTMENT OF CRIMINAL JUSTICE SERVICES**

Improving and promoting public safety in the Commonwealth

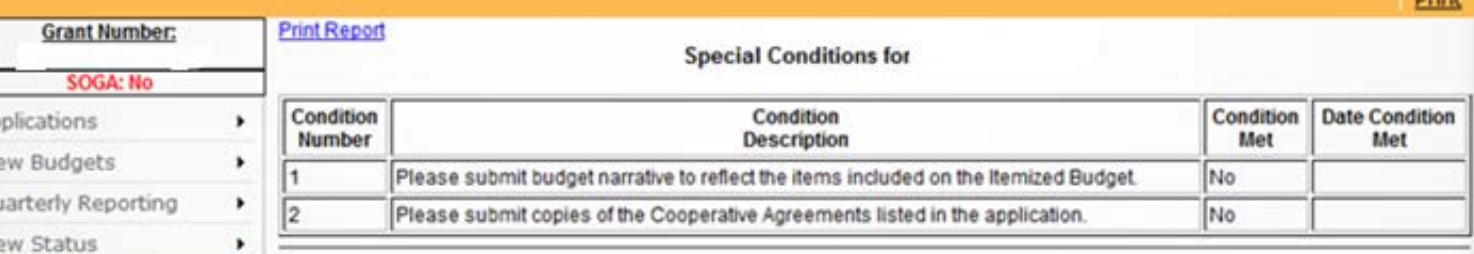

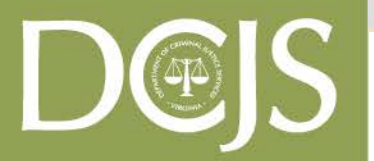

Virginia Department of **Criminal Justice Services** 

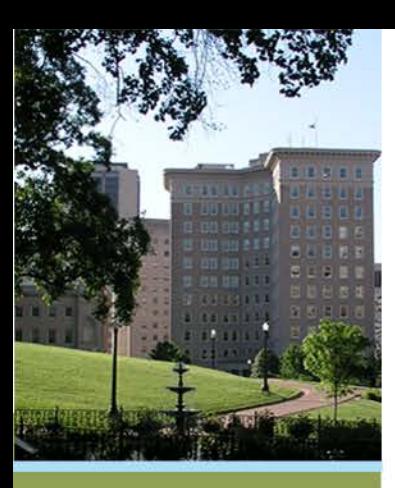

# **Manage Your Grant Online:**

# **GMIS (Grants Management Information System)**

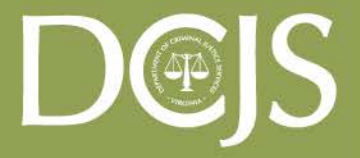

Virginia Department of **Criminal Justice Services** 

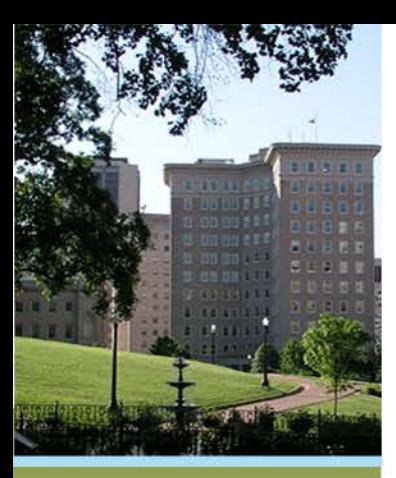

# **Entering GMIS Online**

### *You can access GMIS 2 ways:*

- Via DCJS website [http://www.dcjs.virginia.gov](http://www.dcjs.virginia.gov/)
- $\blacksquare$  Link directly to the GMIS website  $\blacksquare$ <http://grants.dcjs.virginia.gov/index.cfm>

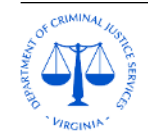

**ABOUT +** 

News

March 9, 4:01 pm

Virginia Department of Criminal Justice Services Improving and promoting public safety in the Commonwealth

LAW ENFORCEMENT / SCHOOL-CAMPUS SAFETY ~

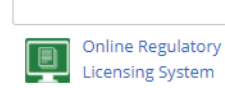

**GRANTS** 

**RESEARCH** 

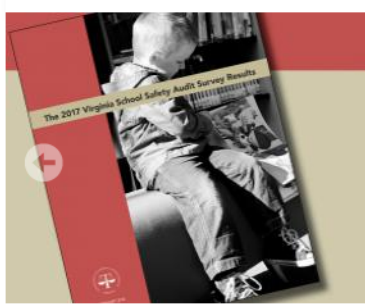

LICENSING / REGULATION ~

### The 2017 Virginia School Safety Audit Survey Results

JUVENILE / VICTIMS / CORRECTIONAL SERVICES ▼

Results from the 2017 Virginia School Safety Survey are now available online. In addition to detailing statewide trends in school safety, security, and threat assessment, individual schools and divisions can use the Results to compare their own policies and procedures to practices throughout the Commonwealth. Results from previous surveys are available through the DCJS Virginia Center for School and Campus Safety's publications webpage.

**Virginia Department of Criminal Justice Services** 

www.dcjs.virginia.gov

#### **Register for DCJS Trainings & Events Register Now DCJS Updates** [s' oscribe] Conferences Upcoming Trainings Grant Opportunities Calendar ◆ Register to attend Interview and Interrogation Training in Winchester on June 12-14, 2018 **Online Services** March 15, 11:44 am Register to attend Animal Cruelty and Fighting Investigations Training on April 6 in Newport News March 15, 8:26 am **Online Reg Adory Licensing System** \* "599" Preliminary Allocations - Fiscal Year 2019 March 14, 11:34 am inal Justice Directory Registration open - Homegrown Violent Extremism and Terrorism Threat Overview March 13, 11:42 am → FY19-21 Victim/Witness Grant Program Guidelines for New and Continuation Applicants now posted. **GMIS Online**

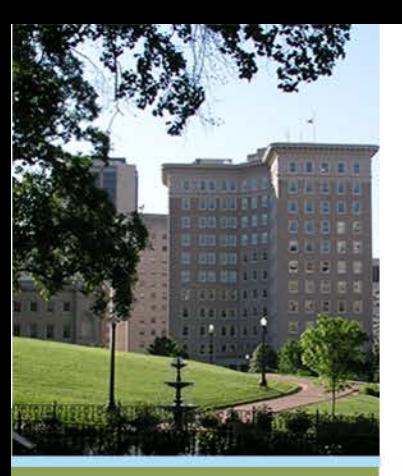

**Virginia Department of** 

**Criminal Justice Services** 

www.dcjs.virginia.gov

# **GMIS Online: Login Screen**

- Must be issued a username and password by your Finance Officer.
	- DCJS will no longer issue login accounts.
- Forgot Username/Forgot Password links
- Announcements

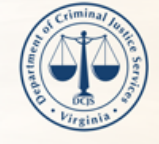

#### **VIRGINIA DEPARTMENT OF CRIMINAL JUSTICE SERVICES**

Improving and promoting public safety in the Commonwealth

#### **Welcome to Grants Management**

Please enter your Username and Password to access the Grants System

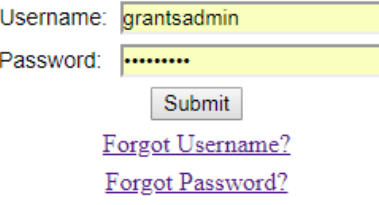

#### **ANNOUNCEMENTS**

• \*Quarterly financial reports are due in GMIS by the 12th working day after the end of the quarter. Reports should be filed even if there were no expenditures to report in the quarter. \*Source documentation must be retained and be available for inspection for all grant funded expenditures. \*Reported expenditures may not exceed approved budget amounts within budget categories. \*For awards comprised of Federal funds and required Match (General, Special, or Local funds), the percentage of Federal funds expenditures must not exceed the percentage stipulated in the award, even if the full award amount is not expended. \*Grantees may only charge to the award allowable costs incurred during the grant period of performance. All properly incurred obligations must be liquidated no later than 90 days after the end of the award. No new obligations may be made during the liquidation period. For any questions regarding the following information, please contact our Fiscal Grant Monitor, Andrew Wooldridge at andrew wooldridge@dcjs.virginia.gov or (804) 225-1863.

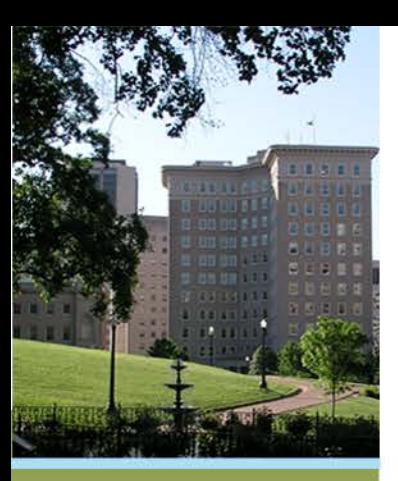

# **GMIS Online: Announcements Screen**

Make sure 0's are 0's and O's are O's.

If your grant number is invalid you will receive an error message.

You will only have access to Grants that are under your designated Financial Officer.

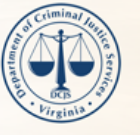

#### **VIRGINIA DEPARTMENT OF CRIMINAL JUSTICE SERVICES**

Improving and promoting public safety in the Commonwealth

#### Grants Management Information System

**Enter an Existing Grant:** 

**Submit** 

(Grant Number format: 00-X0000XX00)

If you have questions concerning the status of your reports or requests, please refer to the View Status menu options for each grant number. These options will provide a screen showing your report/request and its status. Please check here first PRIOR to calling DCJS.

**Additional Options** 

Financial Officer: Manage Users

**Logout** 

**Criminal Justice Services** www.dcjs.virginia.gov

**Virginia Department of** 

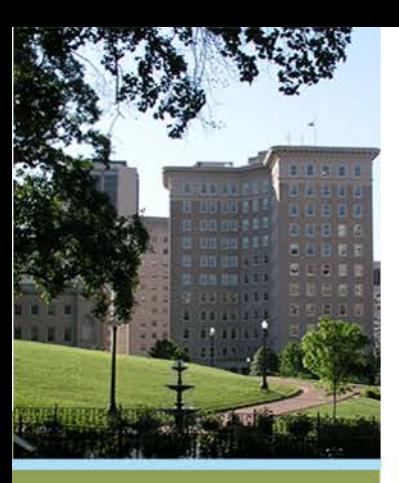

# **GMIS Online: Main Menu**

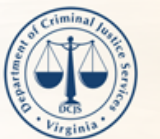

### **VIRGINIA DEPARTMENT OF CRIMINAL JUSTICE SERVICES**

Improving and promoting public safety in the Commonwealth

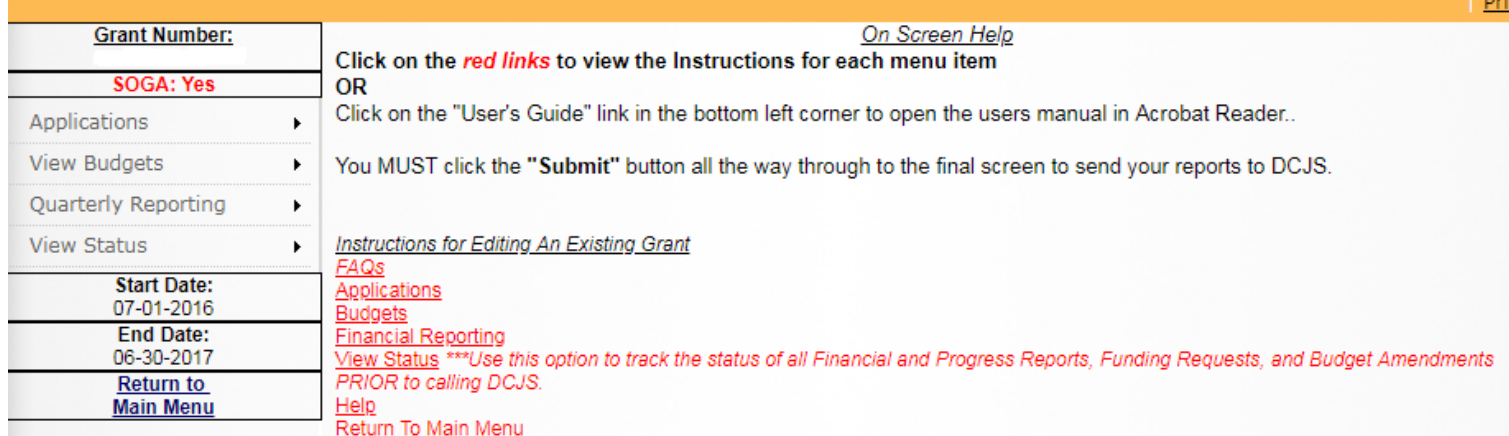

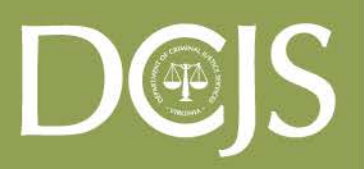

Virginia Department of **Criminal Justice Services** www.dcjs.virginia.gov

**HELP** Click here to E-Mail questions or for information: Grants Web OR here for FAQs: FAQs View User's Guide (.pdf) **Related Links** DCJS Home Page **Grants Administration** Get Acrobat Reader

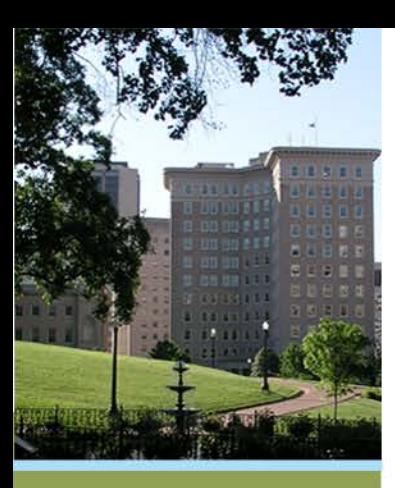

# **GMIS Online: Approved Original Budget**

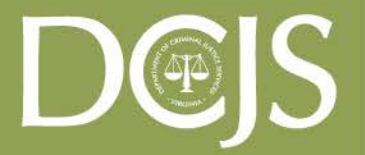

**Virginia Department of Criminal Justice Services** 

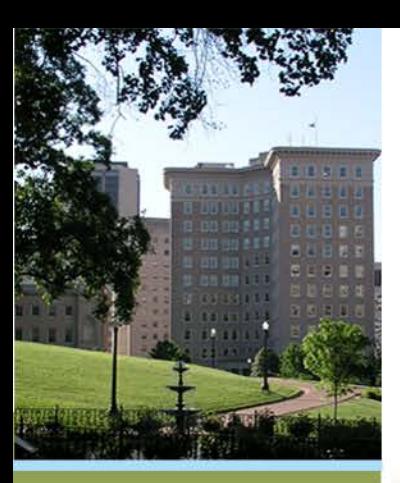

# **GMIS Online: View Budgets -> Original Budget**

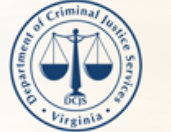

**Service & Alliance In a con-**

### **VIRGINIA DEPARTMENT OF CRIMINAL JUSTICE SERVICES**

Improving and promoting public safety in the Commonwealth

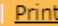

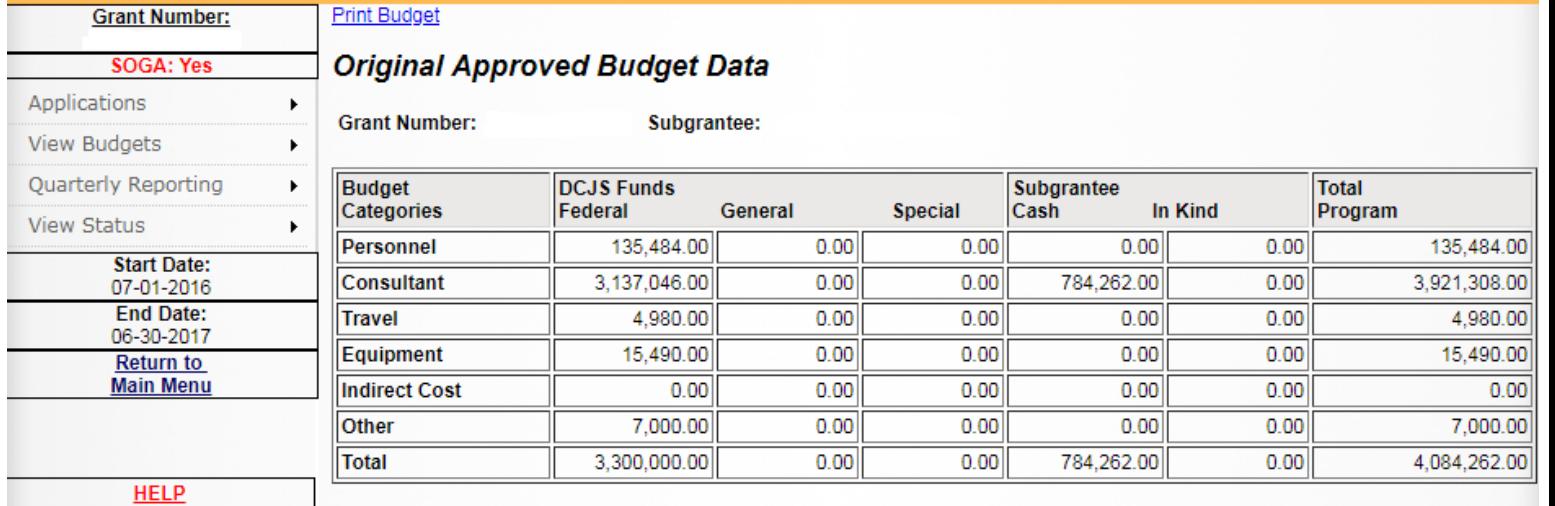

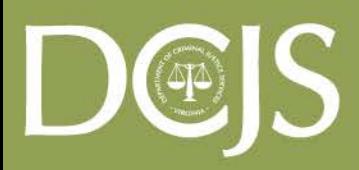

Virginia Department of **Criminal Justice Services** www.dcjs.virginia.gov

Click here to E-Mail questions or for information: Grants Web OR here for FAQs: FAQs View User's Guide (.pdf) **Related Links** 

**DCJS Home Page Grants Administration Get Acrobat Reader** 

To go back to the previous screen, click "Return".

Return

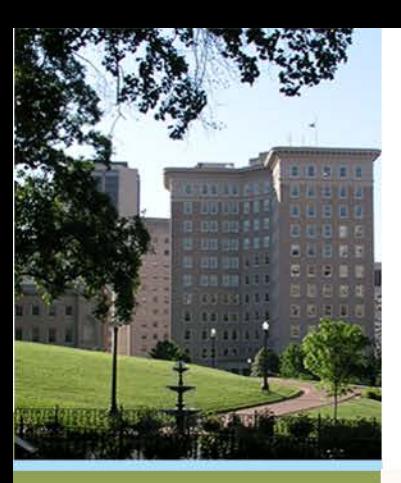

# **GMIS Online: View Budgets -> Current Budget**

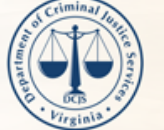

### **VIRGINIA DEPARTMENT OF CRIMINAL JUSTICE SERVICES**

Improving and promoting public safety in the Commonwealth

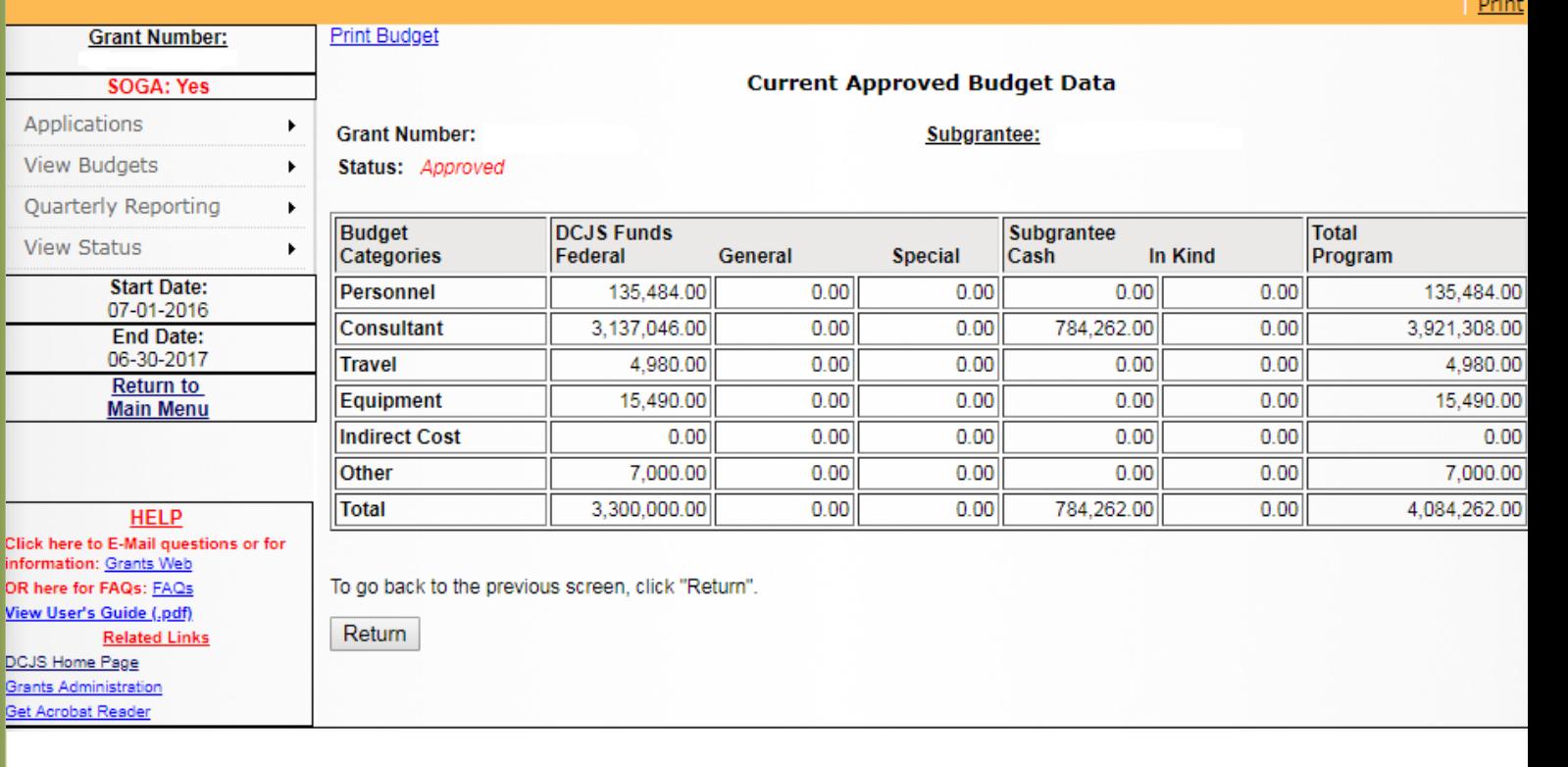

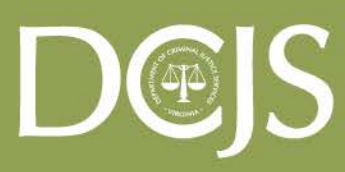

Virginia Department of **Criminal Justice Services** www.dcjs.virginia.gov

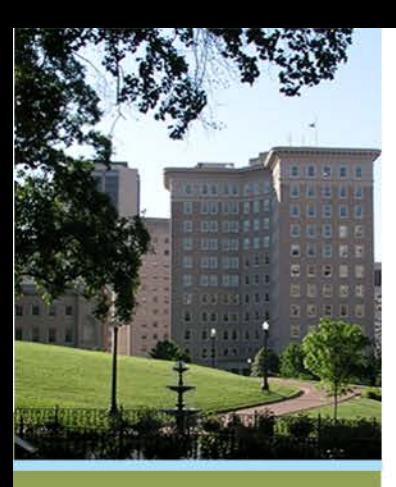

# **Reporting Requirements:**

- **- Financial Reports**
- **- Progress Reports**

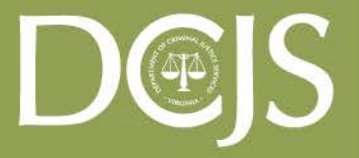

Virginia Department of **Criminal Justice Services** 

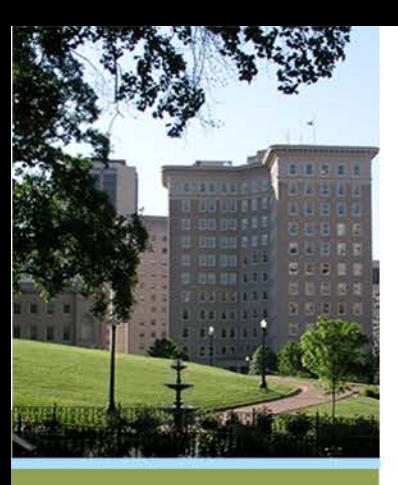

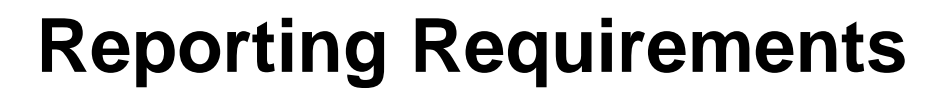

# *Differences in program requirements*.

- Please be aware that each grant program may have a different component to its quarterly reporting requirement.
- Make sure you read the information that comes with your grant award.
- Again, no funds will be disbursed if quarterly reports are not up to date.

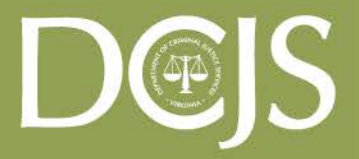

**Virginia Department of Criminal Justice Services** 

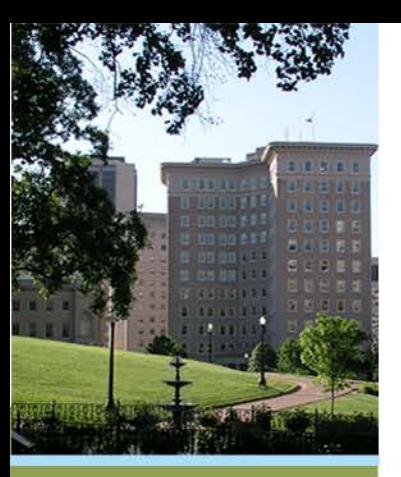

# **Financial Reports**

- Quarterly Financial Reports are due by the 12th WORKDAY following the end of each quarter.
	- Reports should be filed even if there were no expenditures to report
- Source documentation must be retained and be available for inspection for all grant funded expenditures.
- Reported expenditures may not exceed approved budget amounts within budget categories.
- For awards comprised of Federal Funds and required Match, the percentage of Federal Funds expenditures must not exceed the percentage stipulated in the award, even if the full award amount is not expended.

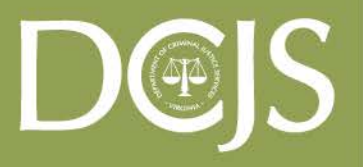

**Virginia Department of Criminal Justice Services** www.dcjs.virginia.gov

- You may only charge to the award allowable costs incurred during the grant period.
	- All properly incurred obligations must be liquidated no later than 90 days after the end of the award.
	- No new obligations may be made during the liquidation period.

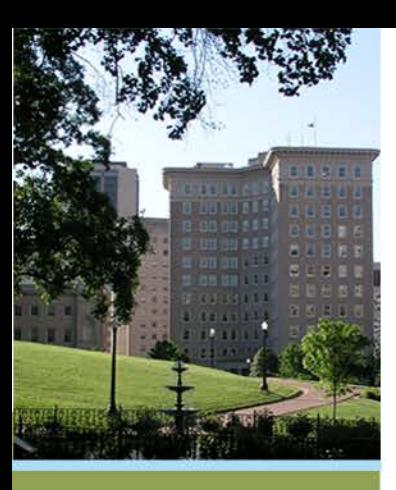

# **GMIS Online:**

### **Quarterly Reporting -> Enter Financial Report**

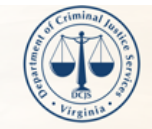

#### **VIRGINIA DEPARTMENT OF CRIMINAL JUSTICE SERVICES**

Improving and promoting public safety in the Commonwealth

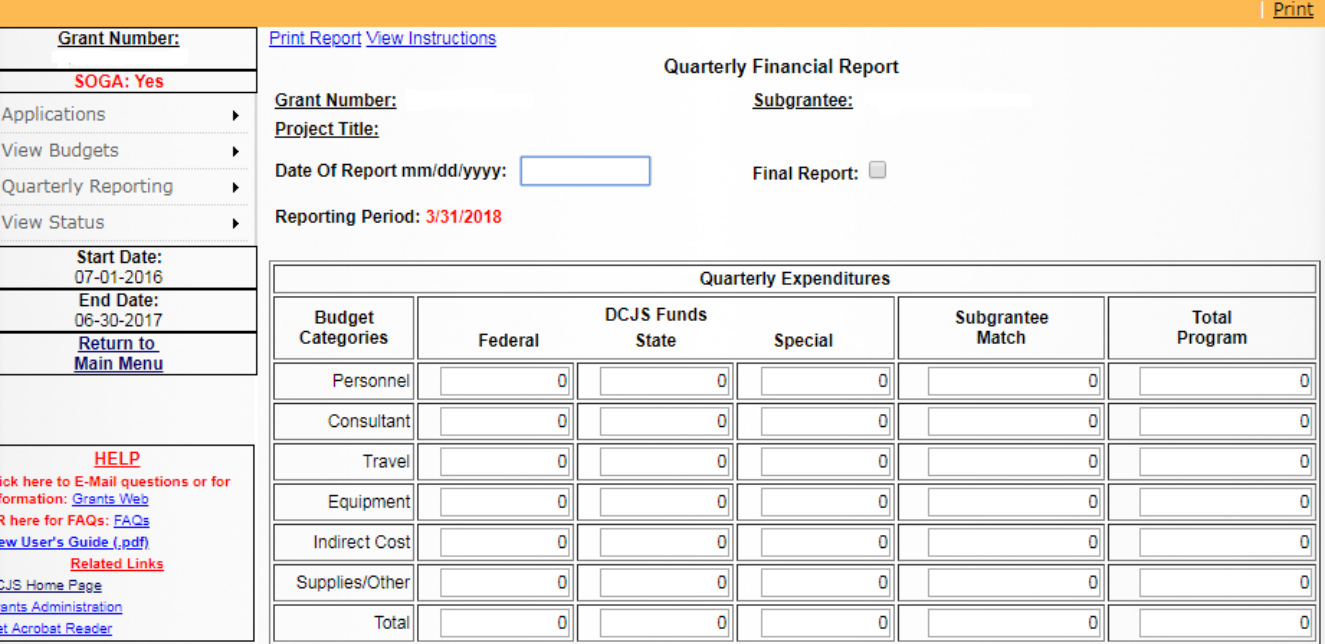

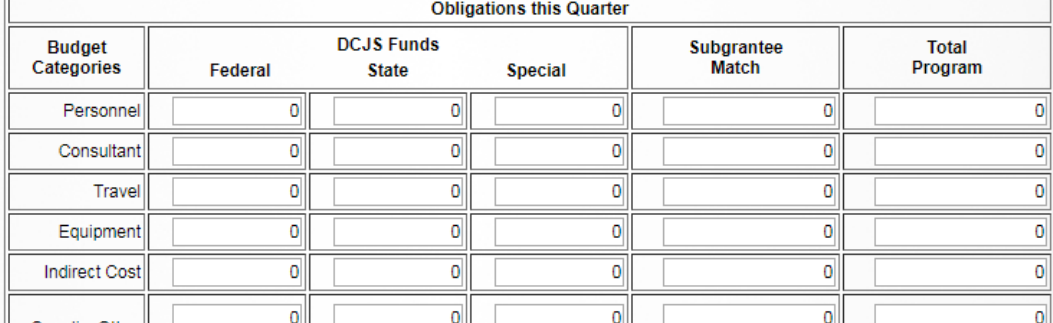

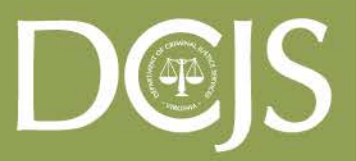

**Virginia Department of Criminal Justice Services** 

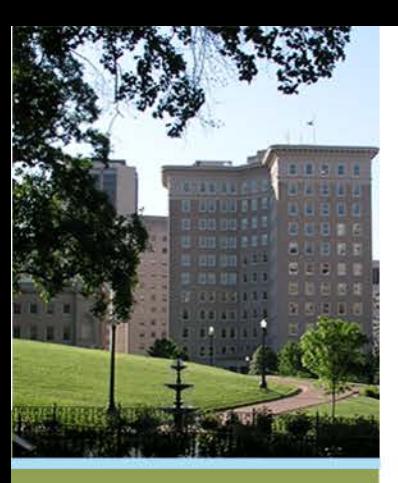

# **GMIS Online:**

### **Quarterly Reporting -> Revise Financial Reports**

### Can **modify unapproved**, pre-submitted, or Saved Finan*cial* Reports.

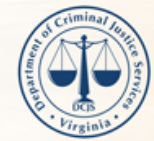

**Set Acrobat Reader** 

#### **VIRGINIA DEPARTMENT OF CRIMINAL JUSTICE SERVICES**

Improving and promoting public safety in the Commonwealth

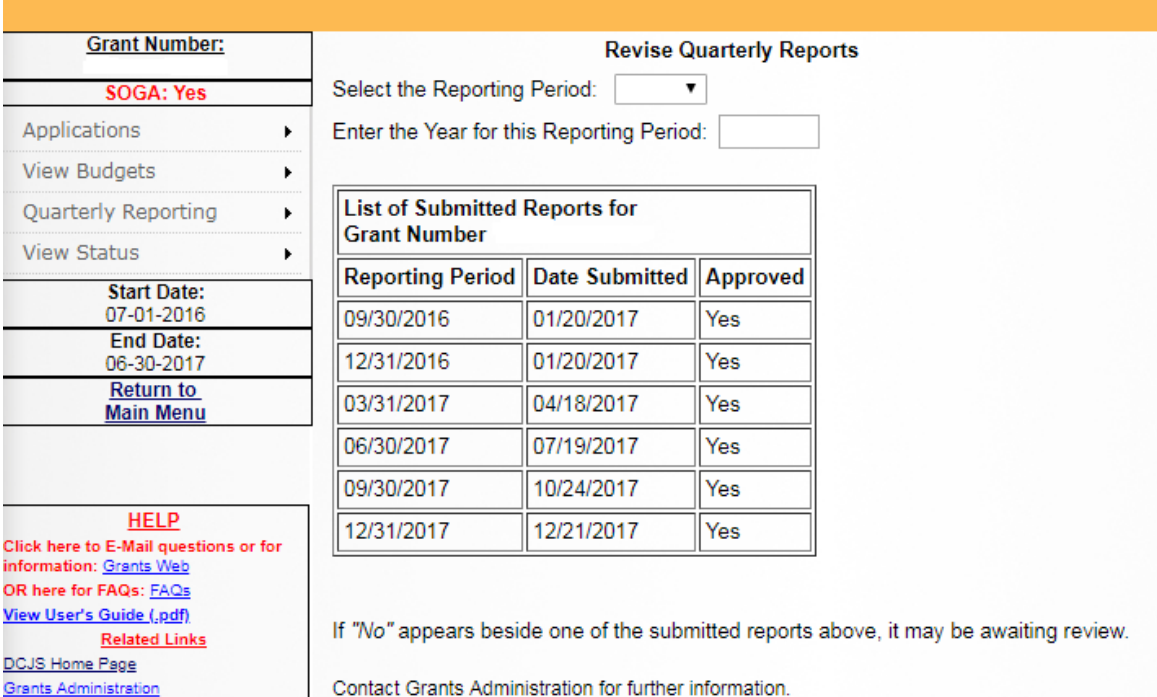

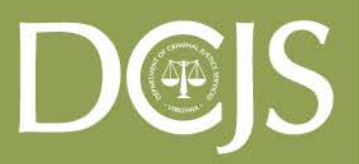

**Virginia Department of Criminal Justice Services** 

www.dcjs.virginia.gov

Cancel Revise

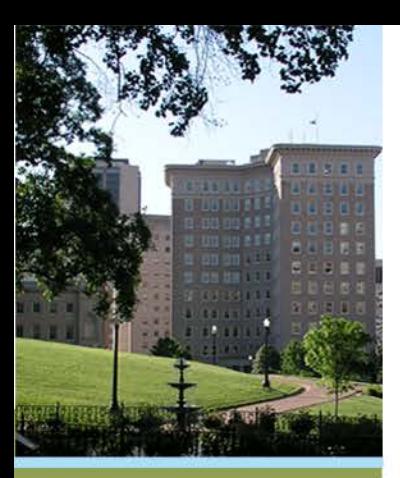

# **GMIS Online: View Status -> Financial Reports**

 To view a summarized listing of all Quarterly Financial Reports submitted, select "*View Status -> Financial Reports*" from the menu.

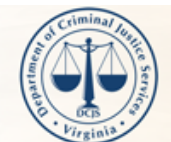

### **VIRGINIA DEPARTMENT OF CRIMINAL JUSTICE SERVICES**

Improving and promoting public safety in the Commonwealth

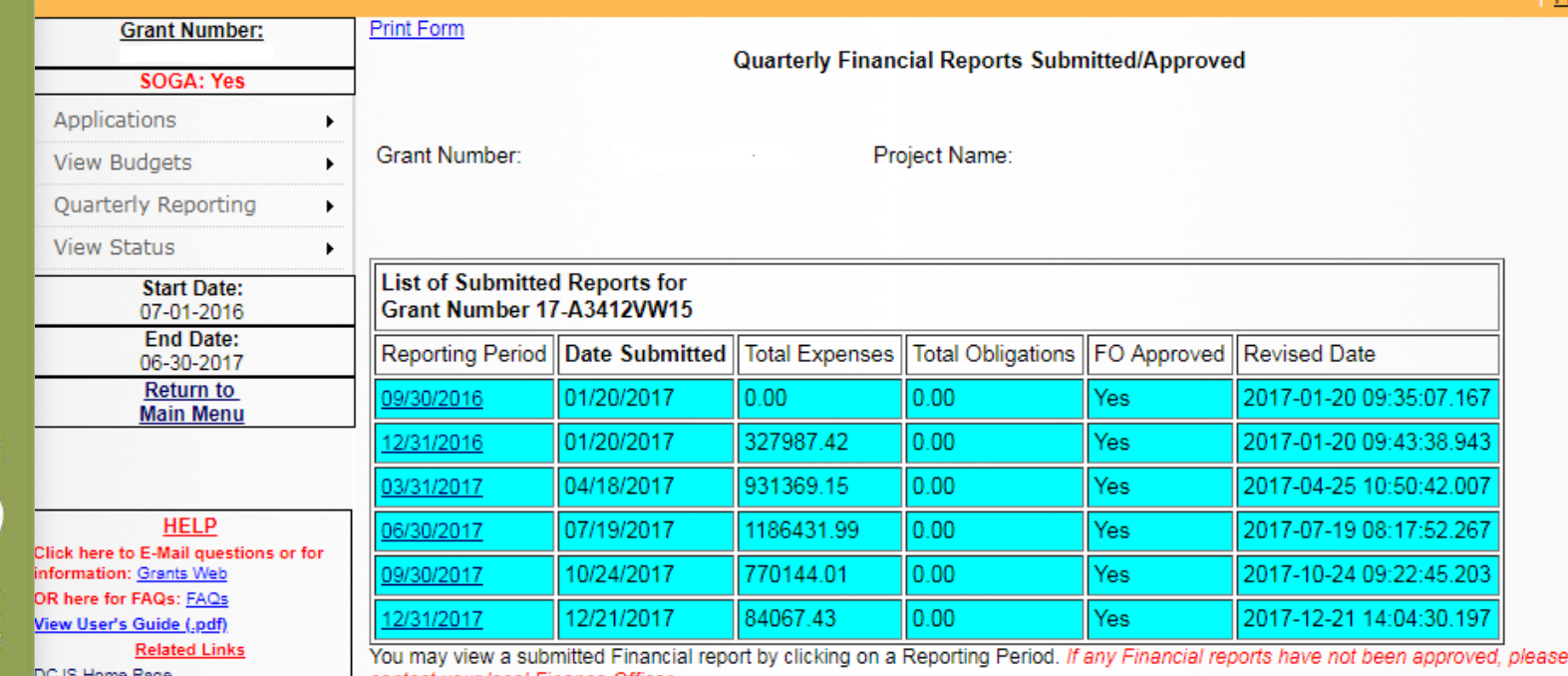

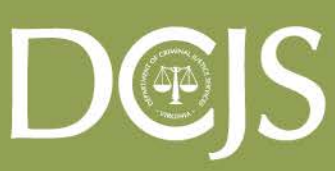

Virginia Department of **Criminal Justice Services** www.dcjs.virginia.gov

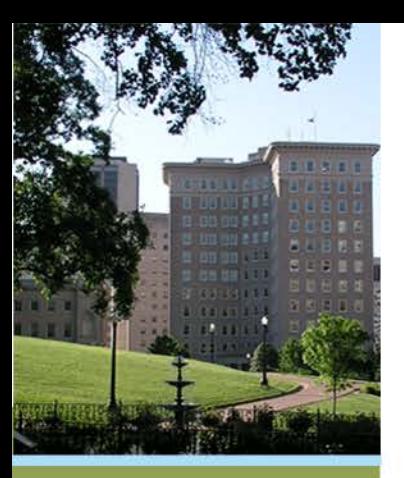

# **Progress Reports**

- Progress reports are due the  $12<sup>th</sup>$  workday unless otherwise indicated.
	- VW, SADVGP, VOCA NI, and VSDVVF due quarterly
	- VSTOP due bi-annually
	- SASP due annually
- Reports should be uploaded into GMIS On-line. No hard copy reports will be accepted.
- No drawdowns can be completed until all Progress Reports are up-to-date and have been approved by your DCJS grant monitor.

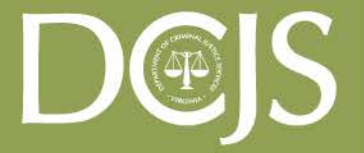

**Virginia Department of Criminal Justice Services** 

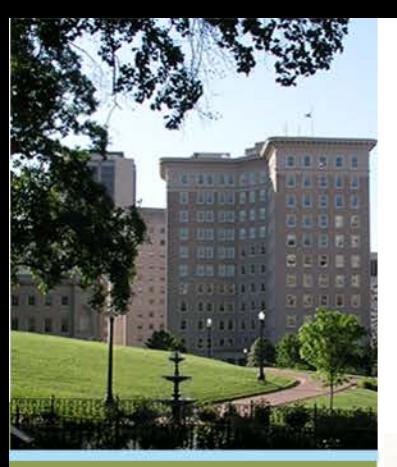

# **GMIS Online:**

### **Quarterly Reporting -> Upload Progress Reports**

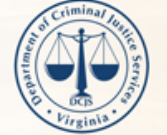

#### **VIRGINIA DEPARTMENT OF CRIMINAL JUSTICE SERVICES**

Improving and promoting public safety in the Commonwealth

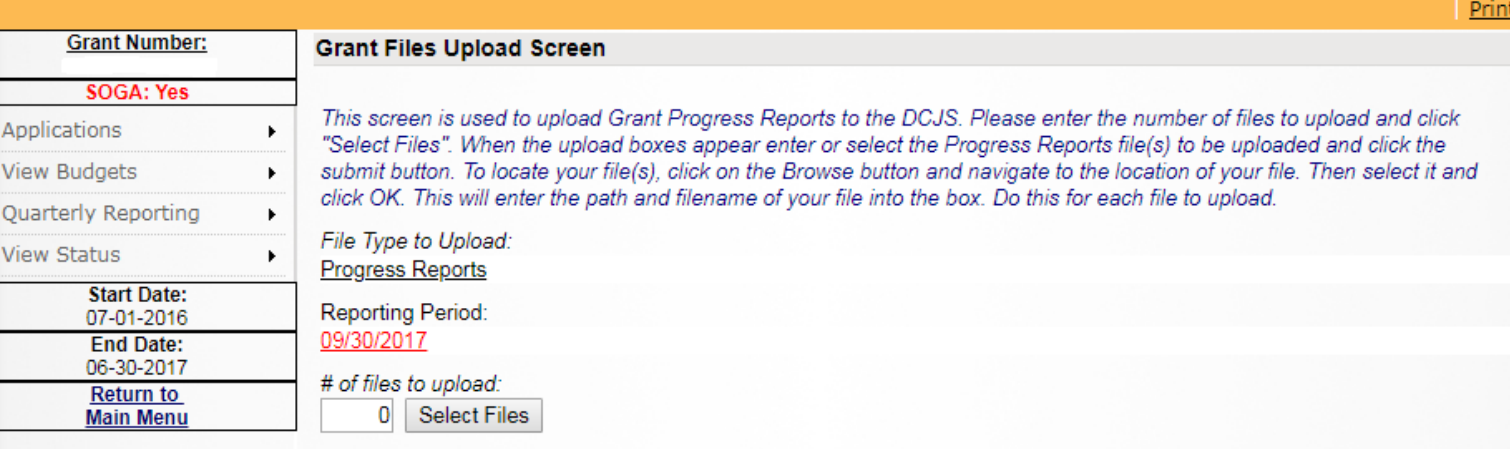

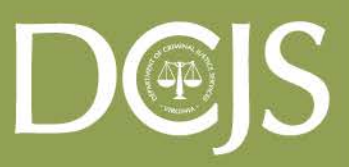

**Virginia Department of Criminal Justice Services** www.dcjs.virginia.gov

**HELP** Click here to E-Mail questions or for information: Grants Web OR here for FAQs: FAQs **View User's Guide (.pdf) Related Links** DCJS Home Page **Grants Administration Get Acrobat Reader** 

Attach Grant File here. \*\*\*Please upload only files that end in: .pdf .rtf .snp .txt .zip

File names can be no longer than 30 characters long including the file extension (characters after the ".") Please do not include any spaces or special characters (i.e. "&,/, periods, commas, etc..) in your file names. Only one file can be entered into each upload box.

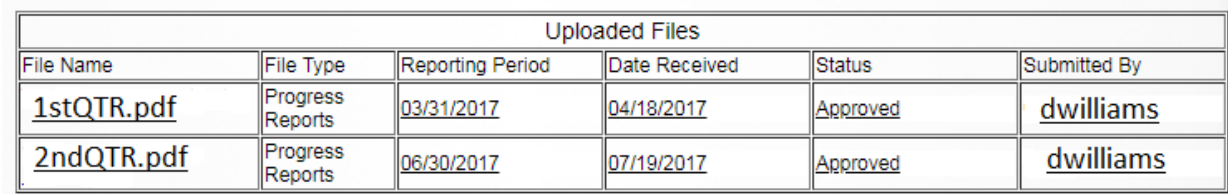

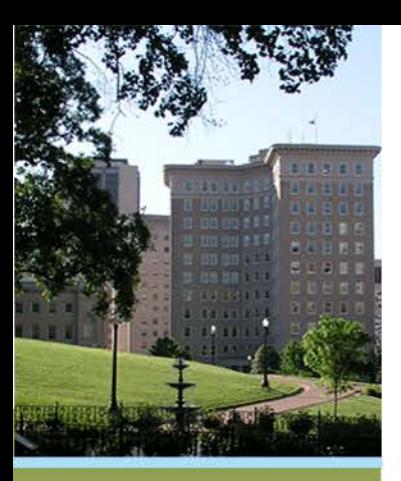

# **GMIS Online: View Status -> Progress Reports**

### This screen displays a listing of all Progress Reports filed successfully with DCJS.

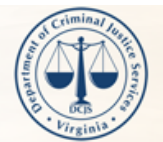

A Vi Q

Click infor

### **VIRGINIA DEPARTMENT OF CRIMINAL JUSTICE SERVICES**

Improving and promoting public safety in the Commonwealth

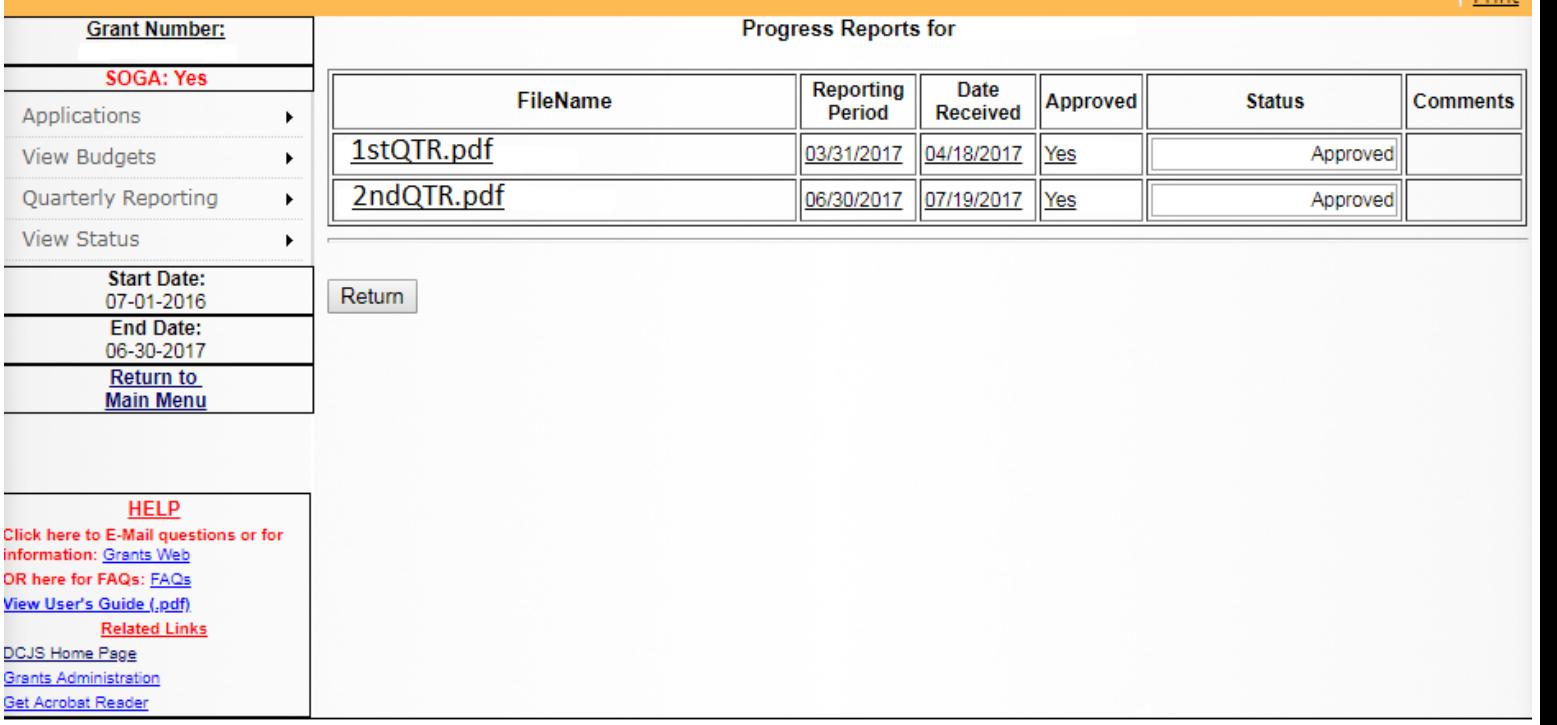

Drint

Virginia Department of **Criminal Justice Services** www.dcjs.virginia.gov

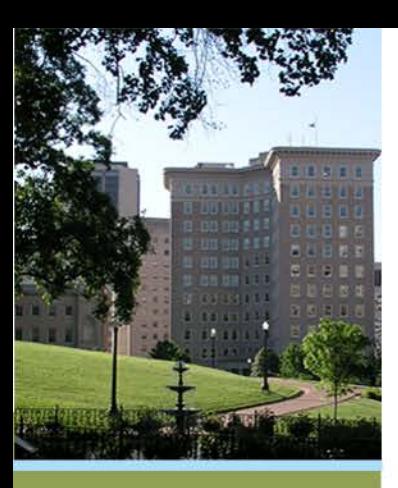

# $\mathbf{D} \circledast \mathbf{I}$

Virginia Department of **Criminal Justice Services** 

www.dcjs.virginia.gov

# **Amendments/Requests:**

- **- Budget Amendments**
- **- Request for Funding**

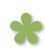

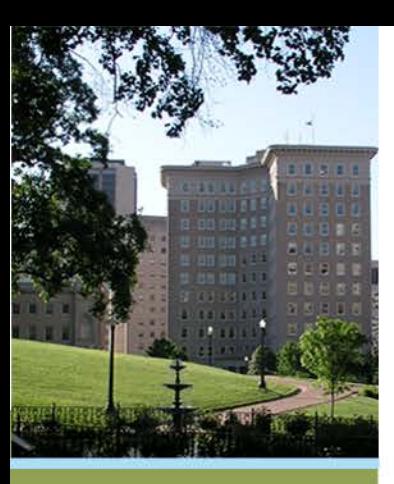

# **Budget Amendments**

- Budget amendments are submitted using GMIS On-line.
	- A budget amendment allows you to move any portion of your award amount from one category to another.
	- Requests must be submitted on the on-line BAR form and be accompanied by a narrative of what you propose to do and why it is necessary.
	- Only 2 BARs allowed per grant year, both requiring prior approval.

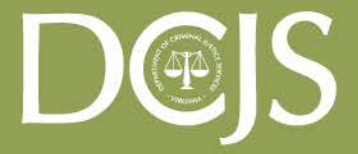

**Virginia Department of Criminal Justice Services** 

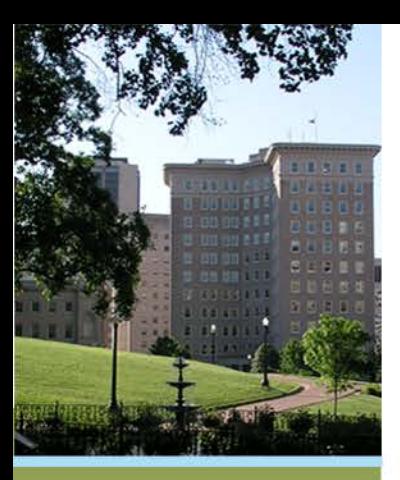

### **GMIS Online: Applications -> Budget Amendments**

To use the form:

- -Do not enter in commas in the dollar amount. Enter whole dollars.
- -You must upload a Budget Narrative

-Your grand Totals must match

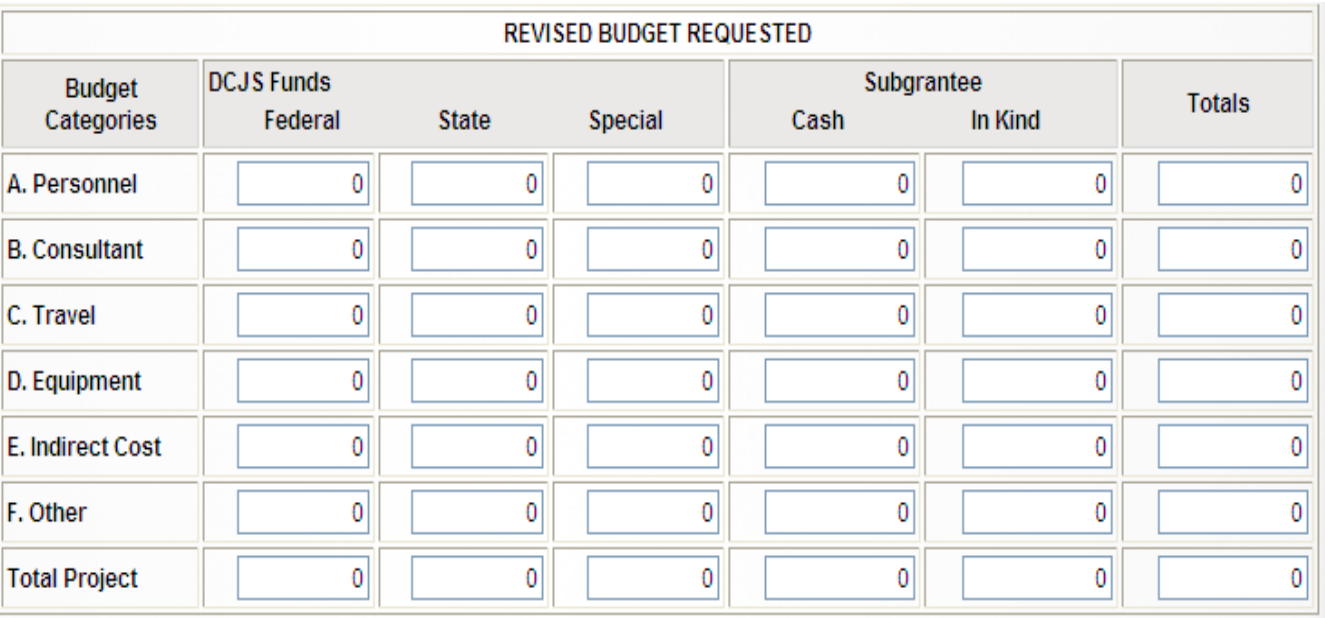

 $\blacktriangle$ 

**Virginia Department of Criminal Justice Services** 

www.dcjs.virginia.gov

Attach your Budget Narrative here. Please upload only files that end in: .csv.pdf.rtf.txt.zip File names can be no longer than 30 characters long including the file extension (characters after the ".") and cannot include special characters or spaces. Please do not include any spaces or special characters (i.e. "&,/, periods, commas, etc..) in your file names. Only one file can be uploaded per reporting period. Please merge multiple documents into one file.

For instructions on uploading your file, click here.

Browse... Submit Reset

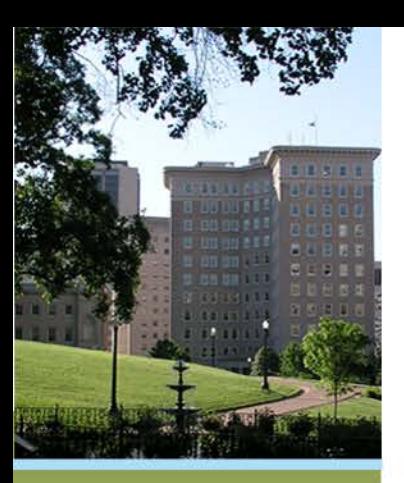

### **GMIS Online: Applications -> Budget Amendment: Revise**

 You may revise your previously submitted amendment if you are an user and have made an error that needs to be corrected before it is submitted to your Finance Officer.

**Budget Amendment Request Denied** 

. A previously submitted Budget Amendment is awaiting approval by your Finance Officer or has been Denied by DCJS Grants Administration, Click on the "Revise Amendment" button to make changes to this Amendment.

Contact Grants Administration for further information.

Revise Amendment

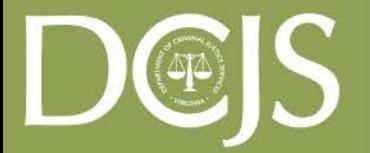

**Virginia Department of Criminal Justice Services** 

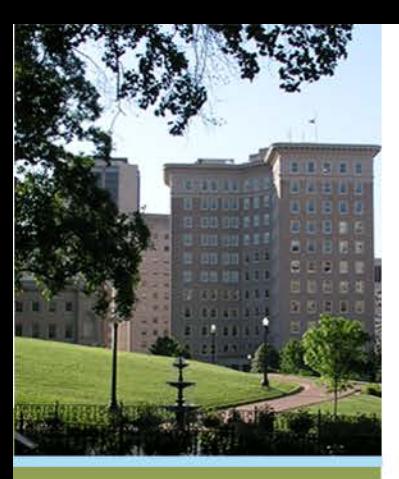

**Virginia Department Criminal Justice Servi** 

www.dcjs.virginia.gov

# **GMIS Online: View Status -> Budget Amendments**

 To find out the status of an entered Budget Amendment, select View Status -> Budget Amendment from the menu. This screen will list all amendments that have been saved or submitted and the approval status.

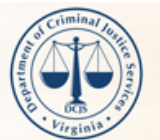

#### **VIRGINIA DEPARTMENT OF CRIMINAL JUSTICE SERVICES**

Improving and promoting public safety in the Commonwealth

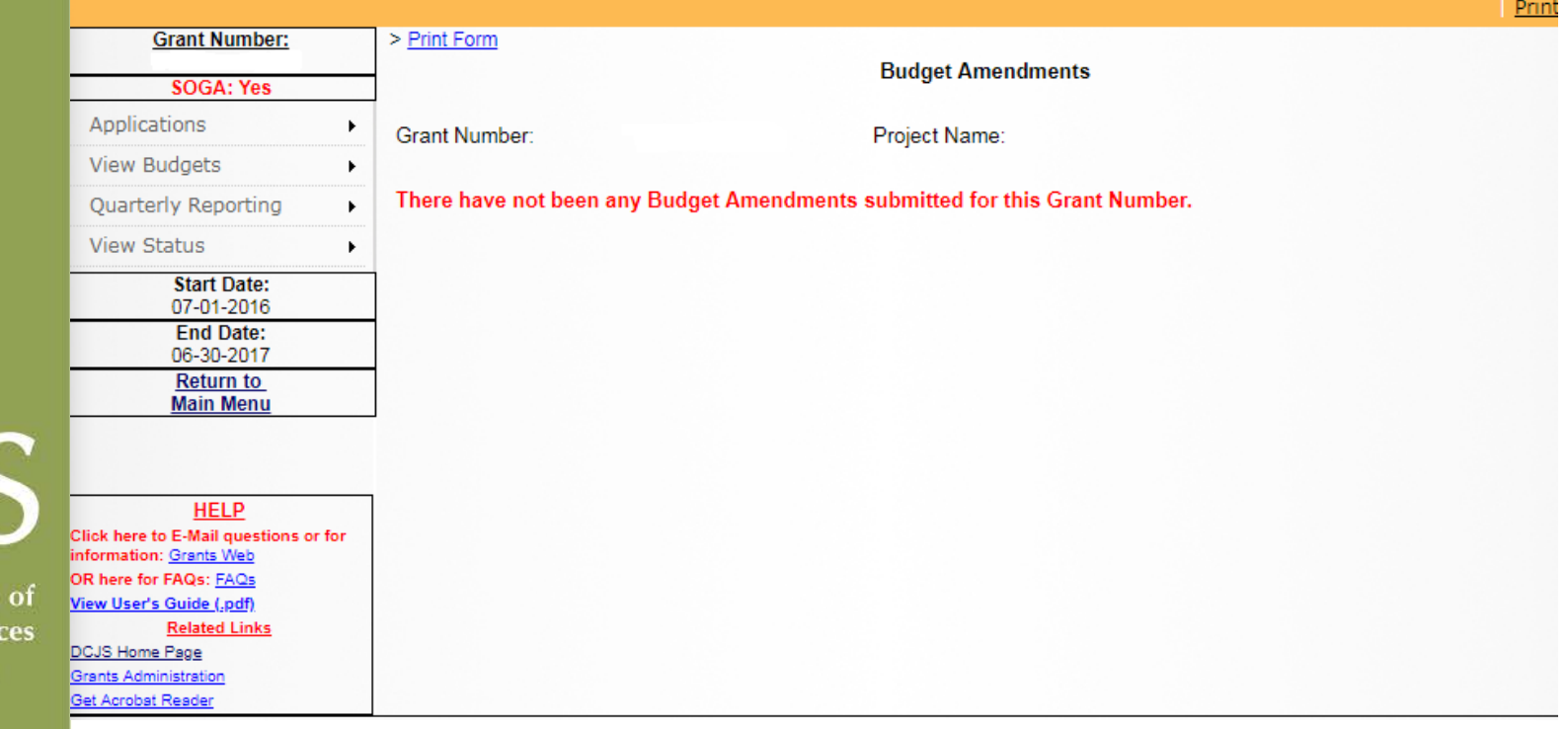

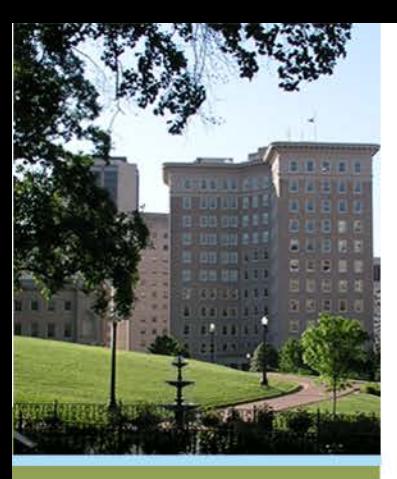

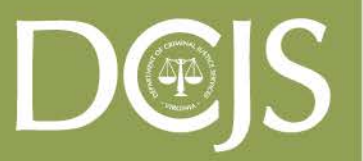

**Virginia Department of Criminal Justice Services** 

www.dcjs.virginia.gov

# **Request for Funds**

- Funds are requested using the GMIS on-line system.
- **DCJS does not automatically send funds.**
- Please request in the % you were awarded.
- DCJS will not send funds if:
	- *You have not accepted the grant (signed SOGA not received)*
	- *You have not satisfied all the special conditions or were approved for an extension*
	- *You have not submitted required reports.*
- Allow 30 days processing time.

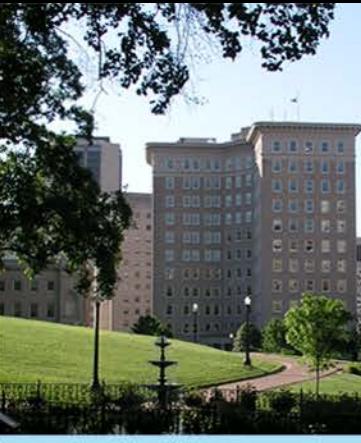

# **GMIS Online: Applications -> Request For Funds**

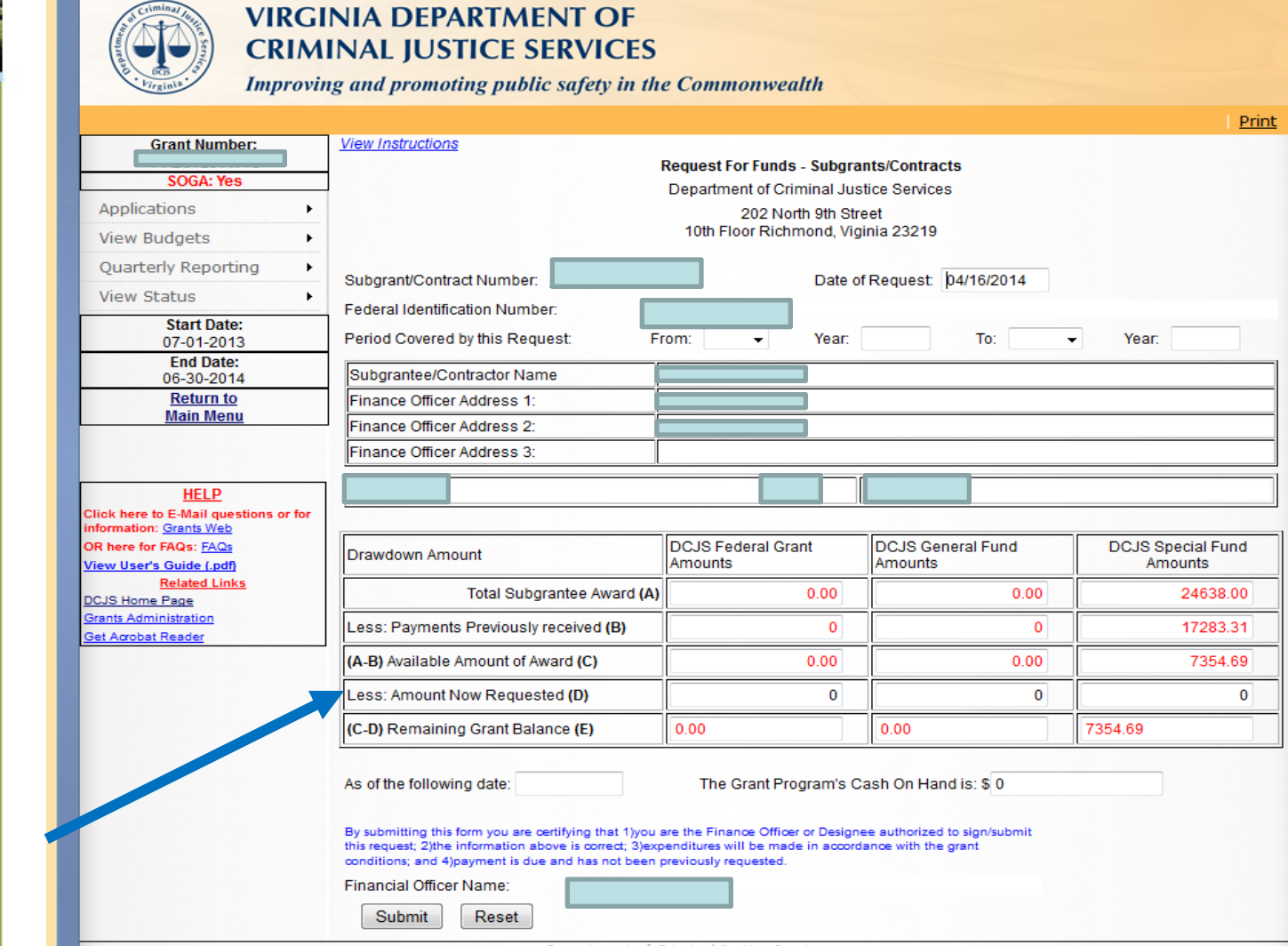

**D**@JS **Virginia Department of Criminal Justice Services** 

www.dcjs.virginia.gov

Department of Criminal Justice Services

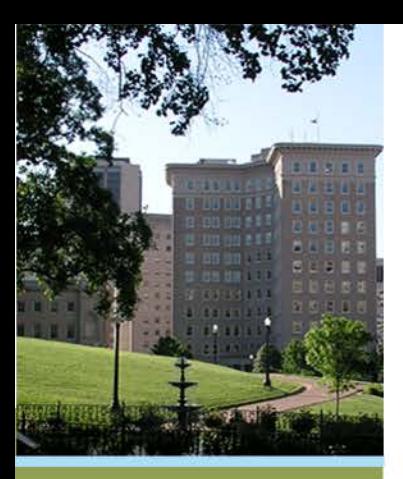

# **GMIS Online: Applications -> Request For Funds: Revise**

You may revise your previously submitted request if you have made an error.

#### **Grant Request Denied**

. A submitted request is still pending. You may revise submitted request by clicking on the revise button below. If the previously submitted request has been denied (see View Status -> Vouchers) or a request has been submitted and waiting approval from the Finance Officer, this error will occur.

No further requests can be made until the previous request has been reviewed.

Contact Grants Administration for further information.

Revise Request

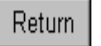

IS  $\left(\Phi_{\!\! \! \! \! \! \infty}\right)$  . **Virginia Department of** 

**Criminal Justice Services** www.dcjs.virginia.gov

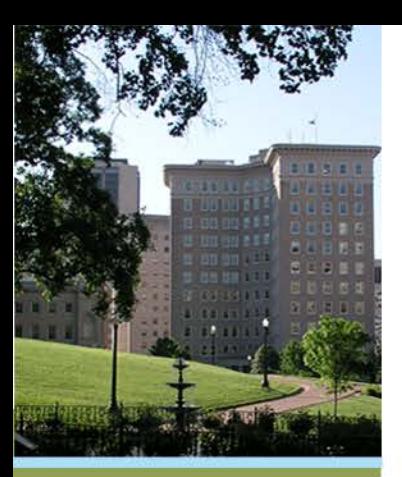

# **GMIS Online: View Status ->Vouchers**

 A listing of all voucher requests that have been approved and sent out can be viewed by selecting "View Status -> Vouchers" from the menu.

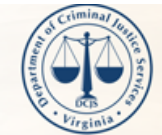

#### **VIRGINIA DEPARTMENT OF CRIMINAL JUSTICE SERVICES**

Improving and promoting public safety in the Commonwealth

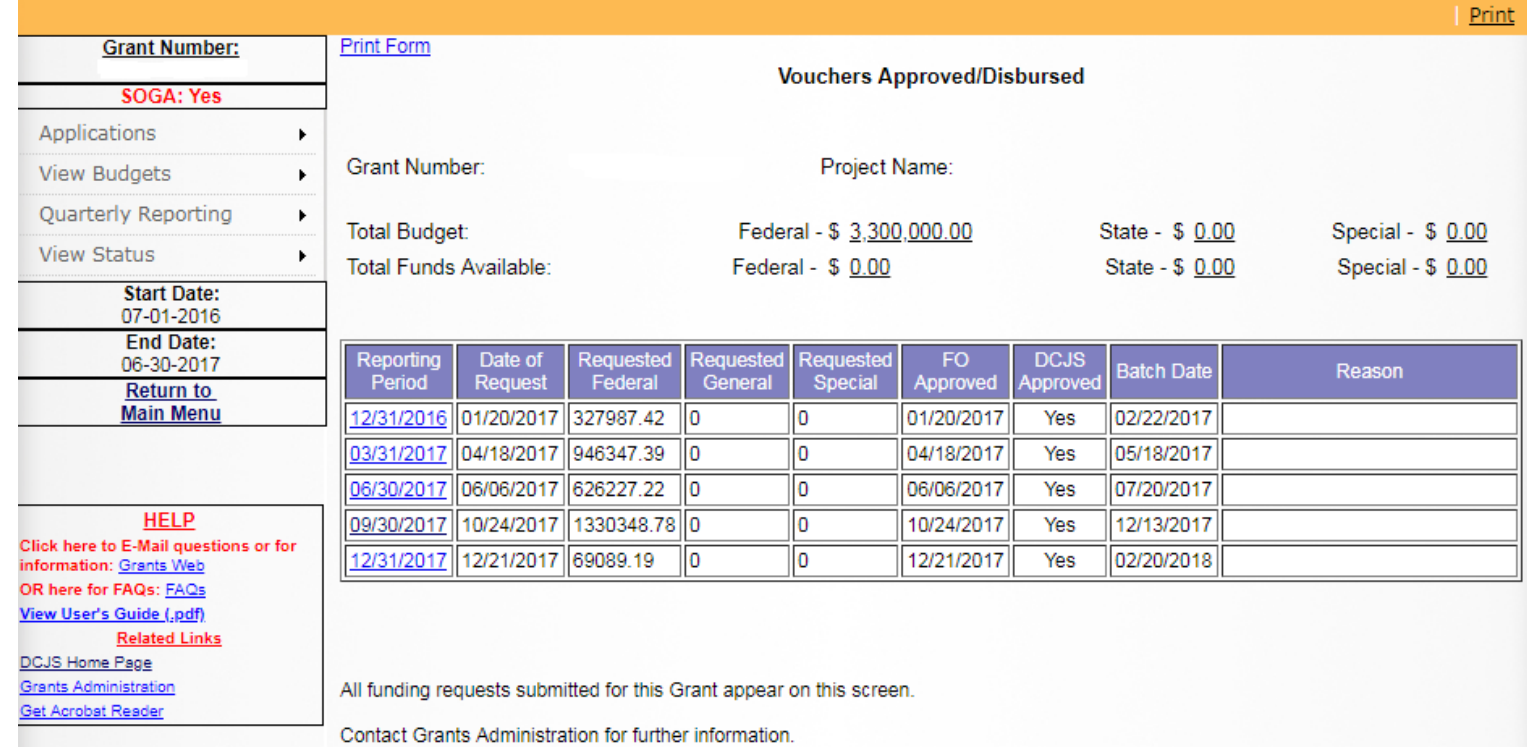

**Criminal Justice Services** www.dcjs.virginia.gov

**Virginia Department of** 

 $\blacktriangleright$ 

 $\left| \right|$   $\left| \right|$ 

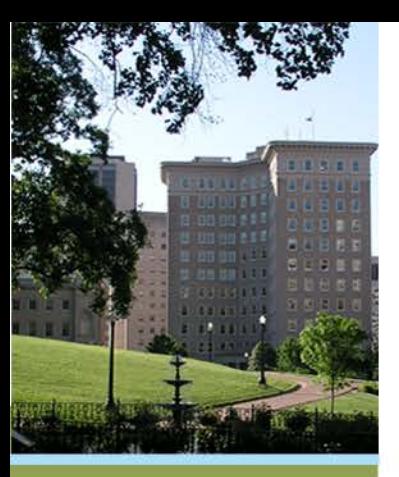

# **What about the 2nd year of my 2 year grant?**

- DCJS will issue the award document for the new year as soon as possible.
- When doing budget amendments, especially where fringe benefits are being affected, don't forget you may have to change the 2nd year of the award also.
- Even though you have a two year grant, each year is handled separately, as if you only have a year grant.

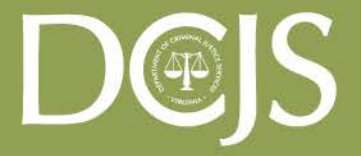

**Virginia Department of Criminal Justice Services** 

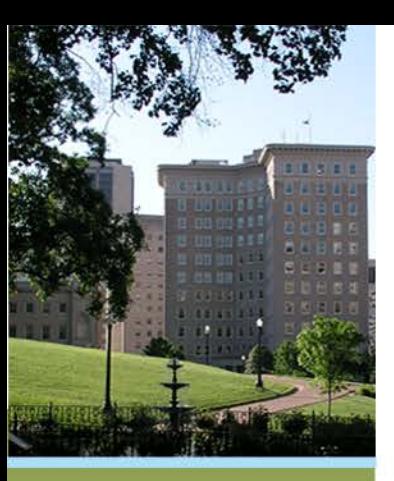

# **Grant Closeout**

- You must have funds obligated at the end of the grant period.
- You have 90 days after the end of the grant period to pay for all obligated items.
- Make sure on the 4th quarter report, you show all funds that are obligated in order to be reimbursed for those funds.

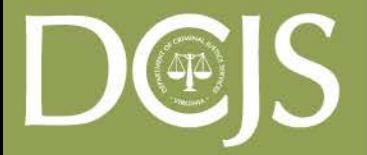

**Virginia Department of Criminal Justice Services** 

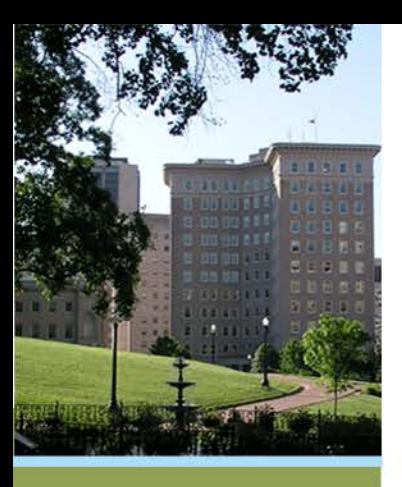

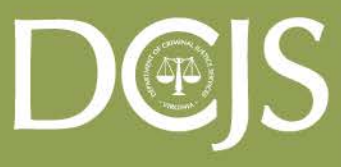

**Virginia Department of Criminal Justice Services** 

www.dcjs.virginia.gov

# **Miscellaneous Administrative Info**

- Please mail all grant related correspondences to the Office of Grants Management, *NOT the Agency Director. (Ms. Dion)*
	- No need to send paper copies of the quarterly reports to DCJS unless requested by DCJS staff.
	- If you get a "you are delinquent" letter/email, don't panic. Contact our Fiscal Grant Monitor Andrew Wooldridge. He will help you with getting up to date.
- Please note on all correspondences the correct DCJS grant number.

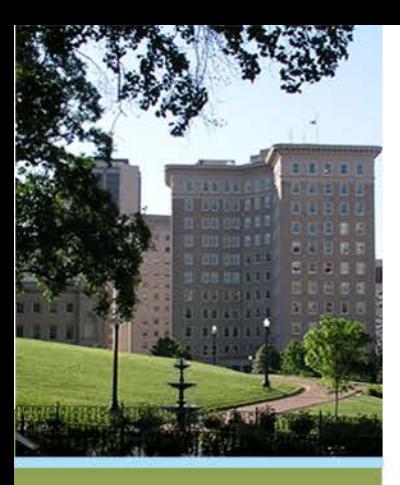

# *Questions concerning your grant? Feel free to contact us for help.*

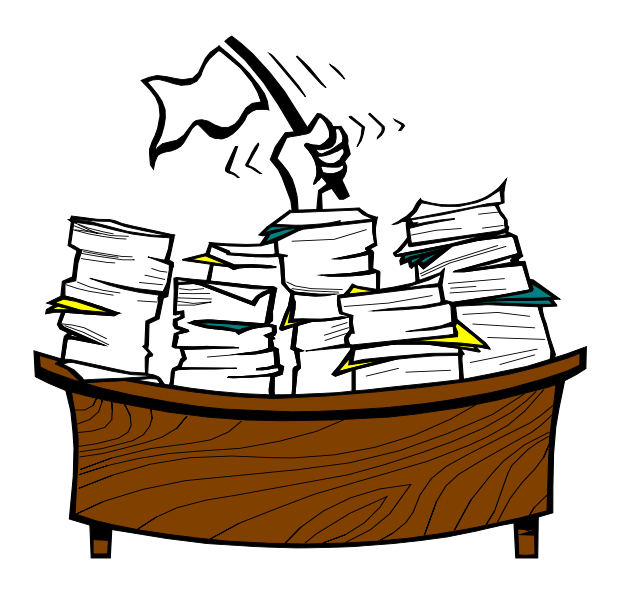

ALBERT STOKES **[Albert.Stokes@dcjs.virginia.gov](mailto:Janice.Waddy@dcjs.virginia.gov)** (804) 786-4011 Acting Grants Manager

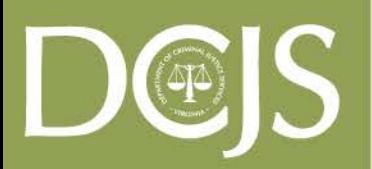

**Virginia Department of Criminal Justice Services** www.dcjs.virginia.gov

BILL DODD **[Bill.Dodd@dcjs.virginia.gov](mailto:Bill.Dodd@dcjs.virginia.gov)** (804) 371-0638 Financial Support

VIRGINIA SNEED **[Virginia.Sneed@dcjs.virginia.gov](mailto:Virginia.Sneed@dcjs.virginia.gov)** (804) 786-5491 Sexual Assault Grants

BEVERLY JOHNSON **[Beverly.Johnson@dcjs.virginia.gov](mailto:Beverly.Johnson@dcjs.virginia.gov)**  (804) 786-9055 Victim Witness Grants

DEANDREA WILLIAMS **[Deandrea.Williams@dcjs.virginia.gov](mailto:Deandrea.Williams@dcjs.virginia.gov)** (804) 371-5380 Computer Support – GMIS ONLINE

ANDREW WOOLDRIDGE **[Andrew.Wooldridge@dcjs.virginia.gov](mailto:Andrew.Wooldridge@dcjs.virginia.gov)** (804) 225-1863 Fiscal Grant Monitor